## PLAZA DEL PASO CONFERENCE ROOMS AVAILABILITY AND SCHEDULING THROUGH OUTLOOK

All conference room scheduling for Plaza Del Paso is centralized utilizing Microsoft Outlook. This will allow staff to view the availability of, request reservations for, determine where meetings are being held, and centralize the scheduling of the Conference Rooms. (Note: The Board Room can be reserved through Outlook, but if the group using the room is new to SETA, they want a special configuration of the board room, or they require the electronic system to be powered up, you will need to contact Nancy Hogan @ (916) 263-3827 or Nancy.Hogan@seta.net with the details. If the group is one of SETA's board meetings or they are a 'repeat customer' and are not in need of special set-ups, the Outlook reservation is sufficient).

Below are step by step directions to reserve a conference room through the Outlook Calendar. If you need assistance please contact Rachel Sattel @ (916) 263-6677 or at <u>Rachel.Sattel@seta.net</u>, Samantha Smith @ (916) 263-4621 or <u>Samantha.Smith@seta.net</u>, Jennifer Jacobs @ 263-4068 or <u>Jennifer.Jacobs@seta.net</u>, Brittany Allen @ (916) 263-5124 or <u>Brittany.Allen@seta.net</u>, and Wendy Tanner @ (916) 263-5660 or <u>Wendy.Tanner@seta.net</u>.

## DIRECTIONS:

To reserve a room open Outlook.

- 1. Open the calendar by selecting the calendar icon at the bottom (see #1 below).
- 2. Check the box for rooms to select all the conference rooms (see #2 below).
- 3. Select your date on the calendar (see #3 below).

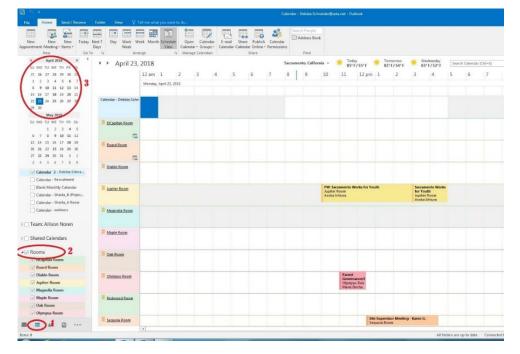

Once you do this your view will change to the Schedule View so you can see all of the conference rooms and their availability on the day you have chosen. You will also see rooms that have already been booked. They are designated as a bar across the time frame they have been reserved.

4. Next select New Meeting at the top of your screen:

| File Home Send / Receive Fi                                              | older View Develope                   | er Laserfic   | he Ω         |                                         |                   |           |          | Nooni - Cai          |      |                                     |         |                    |             |           |         |
|--------------------------------------------------------------------------|---------------------------------------|---------------|--------------|-----------------------------------------|-------------------|-----------|----------|----------------------|------|-------------------------------------|---------|--------------------|-------------|-----------|---------|
| New New Coday Next 7                                                     | Day Work Week More<br>Week<br>Arrange |               |              | Calendar<br>r * Groups *<br>e Calendars | E-mail<br>Calenda |           |          | Calenda<br>Permissio | ar A | ch People<br>ddress Bo<br>Find      | ok      |                    |             |           |         |
| April 2018                                                               | April 25                              | 0010          |              |                                         |                   |           |          | California           |      | Today                               |         | Tomo               | rrow        | 🧯 W       | ednesd  |
| SU MO TU WE TH FR SA                                                     | <ul> <li>April 25, 2</li> </ul>       | 2010          |              |                                         |                   | Sac       | ramento, | California           | -    | 85°F/                               | 55° F   | 83° F.             | /54°F       | 83        | °F/52   |
| 25 26 27 28 29 30 31                                                     |                                       | 3 am          | 4            | 5                                       | 6                 | 7         | 8        | 9                    | 10   | 11                                  | 12 pm   | 1                  | 2           | 3         | 4       |
| 1 2 3 4 5 6 7                                                            |                                       | Wednesday, A  | nril 25-20   | 18                                      |                   |           |          |                      |      |                                     |         |                    |             |           |         |
| 8 9 10 11 12 13 14                                                       |                                       | treanesday, r | prin 20, 20. | 10                                      |                   |           |          |                      |      |                                     | /////// |                    |             |           |         |
| 15 16 17 <b>18</b> 19 <b>20</b> 21                                       |                                       |               |              |                                         |                   |           |          |                      |      |                                     |         | 1                  |             |           |         |
| 22 23 24 <b>25</b> 26 <b>27</b> 28                                       | Oak Room                              |               |              |                                         |                   |           |          |                      |      |                                     |         |                    |             |           |         |
| 29 30                                                                    |                                       |               |              |                                         |                   |           |          |                      |      |                                     |         |                    |             |           |         |
| May 2018                                                                 | _                                     |               |              | -                                       |                   |           |          |                      |      |                                     |         |                    | -           | _         | _       |
| SU MO TU WE TH FR SA                                                     | Olympus Room                          |               |              |                                         |                   |           |          |                      |      |                                     |         | /PAC<br>ial/Hospit |             |           |         |
| 1 2 3 4 5                                                                |                                       |               |              |                                         |                   |           |          |                      |      |                                     | Oly     | mpus Roo           |             |           |         |
| 6 7 8 <b>9 10 11</b> 12                                                  |                                       |               | _            | _                                       |                   |           |          |                      |      |                                     | -       |                    |             |           |         |
| 13 14 15 16 17 <b>18</b> 19<br>20 <b>21</b> 22 <b>23</b> 24 <b>25</b> 26 | Redwood Room                          |               |              |                                         |                   |           |          | Leadersh<br>Redwood  |      | PO Meeting (Karen<br>m Redwood Room |         |                    | in Griffith | arittith) |         |
| 20 21 22 23 24 25 26<br>27 28 29 30 31 1 2                               |                                       |               |              |                                         |                   |           |          |                      | 0    |                                     |         |                    |             |           | 0       |
| 3 4 5 6 7 8 9                                                            |                                       |               |              | -                                       |                   |           |          | -                    |      |                                     |         |                    |             |           |         |
| 5450,05                                                                  | Sequoia Room                          |               |              |                                         |                   |           |          |                      |      |                                     |         |                    |             |           |         |
| My Calendars                                                             |                                       |               |              |                                         |                   |           |          |                      |      |                                     |         |                    |             |           |         |
| Calendar 3 - Debbie.Schneid                                              | <b>1</b>                              |               |              |                                         |                   |           | -        | -                    |      |                                     |         |                    |             |           |         |
| Calendar - Recruitment@seta                                              | Willow Room                           |               |              |                                         |                   |           |          |                      |      |                                     |         |                    |             |           |         |
| Blank Monthly Calendar                                                   |                                       |               |              |                                         |                   |           |          |                      |      |                                     |         |                    |             |           |         |
| Calendar - Shasta_B (Projector)                                          | Charle A                              |               |              |                                         |                   |           | VOA Sta  | aff                  |      |                                     |         | Sacrame            | ento Work   | s for You | th-Beck |
|                                                                          | Shasta A                              |               |              |                                         |                   | VOA Statt |          |                      |      |                                     | Hansen  |                    |             |           |         |
| Calendar - Shasta_A Room                                                 |                                       |               |              |                                         |                   |           |          |                      |      |                                     |         |                    |             |           |         |
| Calendar - wellness@seta.net                                             |                                       |               |              |                                         |                   |           | VOA St   | aff Training         |      |                                     |         | Sacrame            | ento Work   | s for You | th      |
| Calendar - Recruitment@seta                                              | Shasta B (Projector)                  |               |              |                                         |                   |           | Shasta_E | B (Projector)        |      |                                     |         | Shasta_B           | (Projecto   |           |         |
| Calendar - wellness@seta.net                                             |                                       |               |              |                                         |                   |           | Terri Ca | rpenter              |      |                                     |         | Asoka Is           | hiura       |           |         |

The following new screen will open for scheduling your meeting:

| E 5 ⊕ + → :                                                                     | Calendar - Debbie-Schneider@seta.net - Outlook                                                                                                    |                                           |
|---------------------------------------------------------------------------------|----------------------------------------------------------------------------------------------------|-------------------------------------------|
| File Home Send / Receive                                                        | Folder View Developer Laserfiche Q Tell me what you want to do                                                                                                    |                                           |
|                                                                                 | y Next 7 Day Work Week Month Schedule Open Calendar E-mail Share Publich Calendar                                                                                                    |                                           |
| Appointment Meeting * Items *                                                   | Untitled - Meeting                                                                                                    | ∞ – □ ×                                   |
| 4 April 2018 +                                                                  | File Meeting Insert Format Text Review Developer Laserfiche Q Tell me what you want to do                                                                                                    |                                           |
| SU MO TU WE TH FR SA                                                            |                                                                                                    |                                           |
| 25 <b>26 27 28 29 30</b> 31                                                     | A Liq Calendar                                                                                                    | ortance 8                                 |
| 1 2 3 4 5 6 7                                                                   | Delete Forward + Appointment Scheduling Cancel Address Check Response Assistant Invitation Book Names Options + Reminder: 15 minutes + Recurrence Time Room Categorize + Low Import                                                                                                    | Office                                    |
| 8 9 10 11 12 13 14                                                              | Actions Show Attendees Options ra Tags                                                                                                    | Add-ins A                                 |
| 15 16 17 <b>18</b> 19 <b>20</b> 21<br>22 <b>23</b> 24 <b>25</b> 26 <b>27</b> 28 | $\Box       \circ   \circ    \circ   \circ   \circ   \circ   \circ   \circ  \circ $ |                                           |
| 29 30                                                                           | You haven't sent this meeting invitation yet.                                                                                                    | Room Finder • ×                           |
| May 2018                                                                        | From Debbie Schneider Øseta.net                                                                                                    |                                           |
| SU MO TU WE TH FR SA                                                            |                                                                                                    | April, 2018                               |
| 1 2 3 4 5                                                                       | Sand                                                                                                    | 25 26 27 28 29 30 31                      |
| 6 7 8 <b>9 10 11</b> 12                                                         | unin subject                                                                                                    | 1 2 3 4 5 6 7<br>8 9 10 11 12 13 14       |
| 13 14 15 16 17 <b>18</b> 19                                                     | Location reaction Rooms                                                                                                    | 15 16 17 18 19 20 21                      |
| 20 21 22 23 24 25 26<br>27 28 29 30 31 1 2                                      | Start time Mon 4/23/2018 📰 2:00 AM 👻 🗌 All day event                                                                                                    | 22 23 24 25 26 27 28<br>29 30 1 2 3 4 5 = |
| 2/ 28 <b>29</b> 30 31 <b>1</b> 2<br>3 4 5 6 7 8 9                               |                                                                                                    |                                           |
|                                                                                 | End time Mon 4/23/2018 📰 3:00 AM 👻                                                                                                    | Good Fair Poor                            |
| ▲ ■ My Calendars                                                                |                                                                                                    | Choose an available room:                 |
| Calendar 3 - Debbie Schneid                                                     |                                                                                                    | None                                      |
| Calendar - Recruitment@seta                                                     |                                                                                                    |                                           |
| Blank Monthly Calendar                                                          |                                                                                                    |                                           |
| Calendar - Shasta_B (Projector)                                                 |                                                                                                    |                                           |
| Calendar - Shasta_A Room                                                        |                                                                                                    |                                           |
| Calendar - wellness@seta.net                                                    |                                                                                                    | Suggested times:                          |
| Calendar - Recruitment@seta                                                     |                                                                                                    | 4:00 PM - 5:00 PM                         |
| Calendar - wellness@seta.net                                                    |                                                                                                    | No conflicts                              |
| ▷                                                                               |                                                                                                    |                                           |
| ▷  ☐ Shared Calendars                                                           | In Shared Folder 🕎 Calendar - Debbie Schneider@seta.net                                                                                                    | -                                         |
| D 🗹 Rooms                                                                       | Redwood Room                                                                                                    |                                           |
| S S S S S S S S S S S S S S S S S S S                                           | R Panish Basin                                                                                                    |                                           |
| Items: 0                                                                        | All folders are up to date. Con                                                                                                    | nnected to: Microsoft Exchange            |
| 🗿 🥭 🚞 🖸                                                                         | 💿 🖂 x1 🔯 🖬 🧔 🧭                                                                                                    | 1 and                                     |

5. You will complete the form by selecting the following:

a. To: The name of the conference room i.e., Diablo Room, and all attendees to meeting.

- b. Subject: Indicate whether it is an internal or external meeting by starting the subject line with either INT- or EXT-. These designations tell the reception desk to be welcoming external attendees to the meeting and then the name of the meeting. The meeting should have one standardized name that is being communicated to all attendees.
- c. Location: Type the name of the conference room again, i.e., Diablo Room, or click on the Rooms button and a drop down list will appear with all available conference rooms including the room capacity.
- d. Date: Select the starting and ending date of the reservation.
- e. Time: Select the time for the meeting. **\*\***DO NOT SELECT ALL DAY**\*\*** If your meeting will last the entire date, put 8-5.
- f. If the meeting is an external meeting meaning attendees not located at the 925 Del Paso office will be in attendance, you will need to attach the completed conference room reservation form which can be found at: K:\Conference Rooms\Conference Room Scheduling Form.pdf, and submit the form along with your request (see below).

| Conference Room Scheduling Form.pdf - Adobe Acrobat Pro                                                                                                    |  |
|----------------------------------------------------------------------------------------------------|--|
| ie <u>E</u> dit <u>V</u> iew <u>W</u> indow <u>H</u> eip                                                                                                    |  |
| 🔁 Greete + 🛛 🚰 🖼 🖗 🗇 🕼 🕼 🚨                                                                                                    |  |
|                                                                                                    |  |
| Please fill out the following form. If you are a form author, choose Distribute from the Forms panel in the Tools Pane on the right to send it to your recipients. |  |
| <image/> <image/> <image/> <text><text></text></text>                                                                                                    |  |
|                                                                                                    |  |

This form is necessary to provide important data to the Reception Desk for directing meeting attendees, knowing who is responsible for the meeting, and other important details.

- g. Upon completing the form, attach it to the room request and copy Iris Trask and Stephany Murphy. Submit the request.
- h. Upon receipt of the request Outlook generates an automatic email stating your request has been received and the request appears on the calendar temporarily reserving the space. The temporary designation is a stripped bar on the left side of the reservation (see #1 below).
- i. Once the reservation is confirmed by the appropriate conference room scheduler you will receive a final email stating that your reservation has been confirmed. On the room calendar the reservation changes to confirmed. The confirmed designation is a solid bar on the left side of the reservation (see #2 below).

|                                                   |                                 |            | G            | alendar Too | ls        | Calendar -    | Debbie.Sc       | hneider@seta.ne               | et - Outlook |        |                |               |
|---------------------------------------------------|---------------------------------|------------|--------------|-------------|-----------|---------------|-----------------|-------------------------------|--------------|--------|----------------|---------------|
| File Home Send / Receive                          | Folder View Develope            | r Laserfic | he M         | eeting Seri | es 🛛 🖓 Te |               |                 |                               |              |        |                |               |
| Open Delete Forward<br>Actions                    | Propose Respond                 | Z Show .   | der: 15 m    |             | Recurrent | ce Categorize | e               | te<br>Importance<br>mportance |              |        |                |               |
| ▲ April 2018 	 ▲                                  | <ul> <li>April 25, 2</li> </ul> | 018        |              |             |           | Sacram        | ento, Calif     | ornia 👻 👾                     | Today        |        | Tomorrow       | 🔆 TI          |
| SU MO TU WE TH FR SA                              | 7,011 20,2                      | .010       |              |             |           |               |                 |                               | 84°F/53°F    | 8      | 32°F/50°F      | 7             |
| 25 26 27 28 29 30 31                              |                                 | 3 am       | 4            | 5           | 6         | 7 8           | 9               | 10                            | 11 12        | pm 1   | 2              | 3             |
| 1 2 3 4 <b>5 6</b> 7                              | -                               | Wednesday, | April 25, 20 | 18          |           |               |                 |                               |              |        |                |               |
| 8 9 10 11 12 13 14                                |                                 |            |              |             |           |               |                 |                               | 7//          | ////>  |                |               |
| 15 16 17 <b>18</b> 19 <b>20</b> 21                | Calendar - Debbie.Schneid       |            |              |             |           |               |                 | 1                             | 1.11         |        |                |               |
| 22 23 24 <b>25</b> 26 <b>27</b> 28                | Calendar - Debble.schileld      |            |              |             |           |               |                 | -                             | M            | agnoli |                |               |
| 29 30                                             |                                 |            |              |             |           |               |                 |                               |              | mn     | )              |               |
| May 2018                                          |                                 |            |              |             |           |               |                 |                               |              |        |                |               |
| SU MO TU WE TH FR SA                              | ElCapitan Room                  |            |              |             |           |               | aceme<br>Capita |                               |              |        |                |               |
| 1 2 3 4 5                                         |                                 |            |              |             |           | Sa            | amanth          |                               |              |        |                |               |
| 6 7 8 <b>9 10 11</b> 12                           |                                 |            | _            |             |           |               |                 |                               |              |        |                |               |
| 13 14 15 16 17 <b>18</b> 19                       | Board Room                      |            |              |             |           |               |                 |                               |              |        | ANAGEMEN<br>AM | Conf<br>Sacra |
| 20 <b>21</b> 22 <b>23</b> 24 <b>25</b> 26         |                                 |            |              |             |           |               |                 |                               |              | Boa    | ard Room       | Jacra         |
| 27 28 <b>29</b> 30 31 <b>1</b> 2<br>3 4 5 6 7 8 9 | <b></b>                         |            |              |             | _         | 2             | -               | -                             |              | _      |                |               |
| 3 4 5 6 7 8 9                                     | Diablo Room                     |            |              |             |           | _             |                 | etrix Training Problem        |              |        |                |               |
| My Calendars                                      |                                 |            |              |             |           | -4            | Dia             | ablo Room                     |              |        |                |               |
| Calendar 3 - Debbie.Schneid                       |                                 |            |              |             |           |               | Int             | ervention Special             | iet Ha       | ppine  |                |               |
| Calendar - Recruitment@seta                       | Magnolia Room                   |            |              |             |           |               | Me              | eting - Susan                 | Ma           | agnoli |                |               |
| Blank Monthly Calendar                            |                                 |            |              |             |           |               | Ma              | ignolia Room                  | Ф            | mmi I  |                |               |
| —                                                 |                                 |            |              |             |           |               |                 | Sacramen                      | to Works     |        |                |               |
| Calendar - Shasta_B (Projector)                   | Jupiter Room                    |            |              |             |           |               |                 | Jupiter Ro                    | om           |        |                |               |
| Calendar - Shasta_A Room                          |                                 |            |              |             |           |               |                 | Asoka Ishi                    | ura          |        |                |               |
| Calendar - wellness@seta.net                      |                                 |            |              |             |           |               |                 |                               |              |        |                |               |

- 6. CANCELLING A MEETING. When you need to cancel a meeting, please ensure that you send a cancellation notice to the conference room from the reservation you made.
  - a. Go to your calendar and select the meeting on your calendar (see #1 below).
  - b. Double-click to open the meeting.
  - c. Select cancel meeting in the upper left corner of the reservation (see #2 below).
  - d. The meeting reservation goes to the scheduler who accepts the cancellation and the meeting is removed from the calendar.
  - e. The room is now available for other meetings.

| E 5 ⊕ + + +                                                                                                    |                                                                                                    |                                                                                                    |                                                                     |
|----------------------------------------------------------------------------------------------------|----------------------------------------------------------------------------------------------------|----------------------------------------------------------------------------------------------------|---------------------------------------------------------------------|
| File Home Send / Rec                                                                                                    | ive Folder View Developer Laserfiche Meeting Q teeting Q is want to do                                                                                                    |                                                                                                    |                                                                     |
| Open Cancel Forward Add or<br>Meeting * Atte                                                                                 | Image: Show Ac:       Buny       Image: Show Ac:       Buny       Image: Show Ac:       Private         temore       Contact       Tracking       Reminder:       IS minutes       Recurrence       Image: Low Importance         dees       Attendees*       Low Importance       Low Importance                                                                                                    |                                                                                                    |                                                                     |
| Actions  Actions  April 2018                                                                                                 | 2 Test Reservation - Meeting                                                                                                    | ⊞ – ⊟ ×                                                                                                    | ^                                                                   |
| SU MO TU WE TH FR                                                                                                    | Hie Meeting Insert Format Text Review Developer Laserfiche Q Tell me what you want to do                                                                                                    |                                                                                                    | Q                                                                   |
| 15 16 17 18 19 20<br>72 73 74 75 7 77                                                                                        | ancel - Appointment Scheduling Tracking Contact Address Check Response                                                                                                    | re<br>Importance<br>Mportance<br>Add-ins<br>Add-ins                                                                                                    | SATURDAY 5                                                          |
| 29 30<br>May 2018                                                                                                    | Lunder Room X: 'If outside attendees/vendors scheduled, place 'EXT' in subject line and ATTACH the Conference Room Scheduling Form (K\Conference Rooms). If not                                                                                                    | Room Finder 🔹 🕹                                                                                                    | 1                                                                   |
| SU MO TU WE TH FR S<br>1 2 3 4<br>6 7 8 9 10 11<br>13 14 15 16 17 18<br>20 21 22 23 24 25<br>27 28 29 30 31 1<br>3 4 5 6 7 8 | A Material Responses D Accorded, 1 tentatively accepted, 0 declined.  Tem Prom Debbackforkacker@sta.ite Debbackforkacker@sta.ite Debbackforkacker | May, 2018         Image: Constraint of the state of the state of | 12<br>1000am Test Reservation; Jupiter<br>Room; Debbie K. Schneider |
| Calendar 3 - Debbie.Sch                                                                                                    | Start time         Set 5/12/2018         IB00 AM <ul></ul>                                                                                                    | Good Fair Poor<br>Choose an available room:                                                                                                    | 19                                                                  |
| Blank Monthly Calendar                                                                                                    | Please accept this reservation as I need to show it on my calendar for training purposes.                                                                                                    | None                                                                                                    |                                                                     |
| Calendar - Shasta_A Roor<br>Calendar - wellness@seta<br>Calendar - Recruitment@:                                             | Thank you.                                                                                                    |                                                                                                    | 26                                                                  |
| Calendar - wellness@seta                                                                                                    |                                                                                                    | Suggested times:                                                                                                    |                                                                     |
| Team: Allison Noren                                                                                                    |                                                                                                    | Suggestions are not provided<br>for non-working days.                                                                                                    |                                                                     |
| Shared Calendars                                                                                                    |                                                                                                    |                                                                                                    | 2                                                                   |
| Rooms     Other Colordary                                                                                                    | Shared Folder 📴 Calendar - Debble Schneider Øseta.net                                                                                                    | Debbie: hir Office: Allicon Norse                                                                                                    | 2                                                                   |
| Whee Calandare                                                                                                    |                                                                                                    | - Depose has cample Anicos Mores                                                                                                    |                                                                     |